## FO-005 Sonstiges §26 Projekt abwickeln (Forschungsförderung)

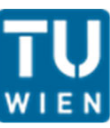

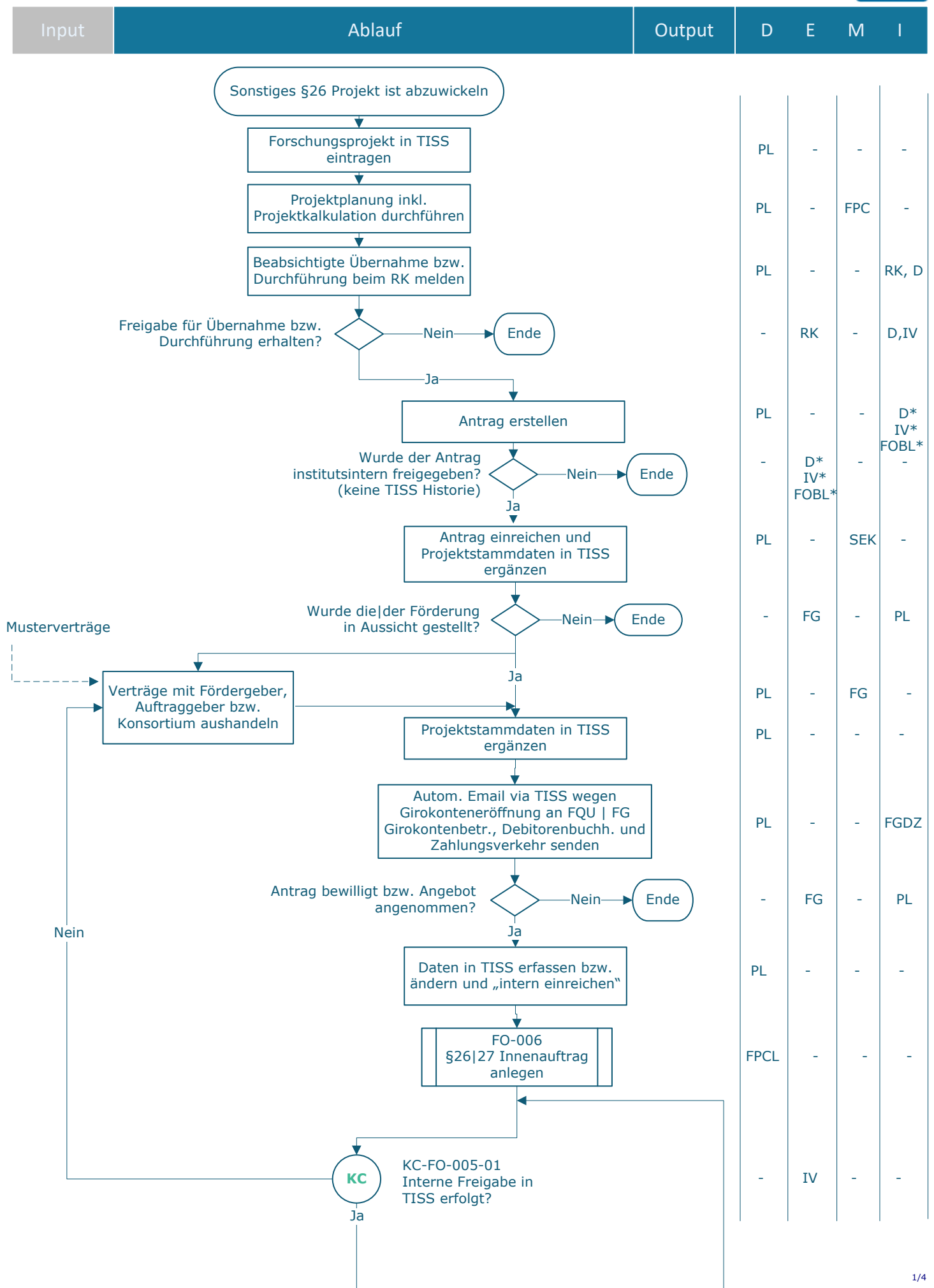

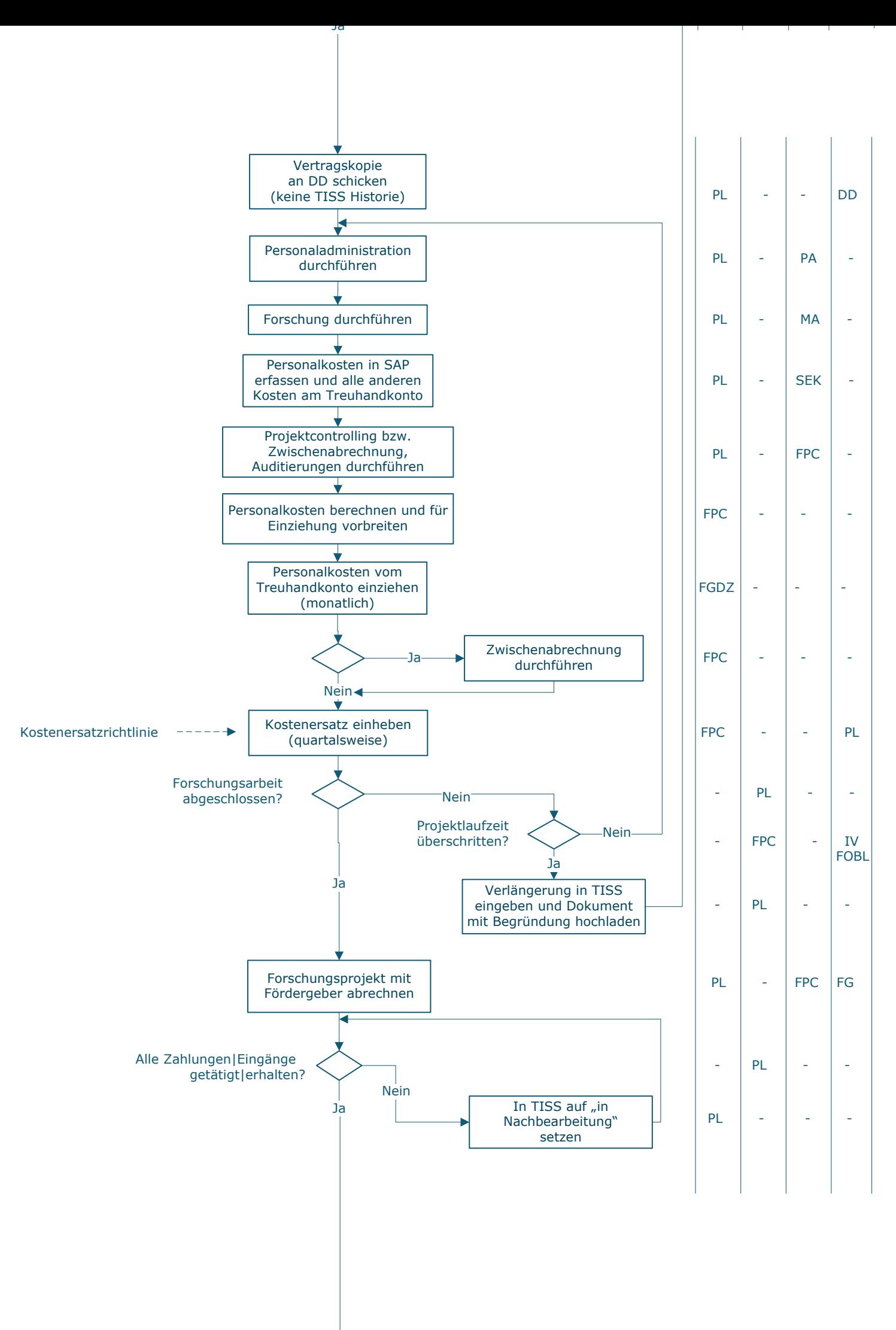

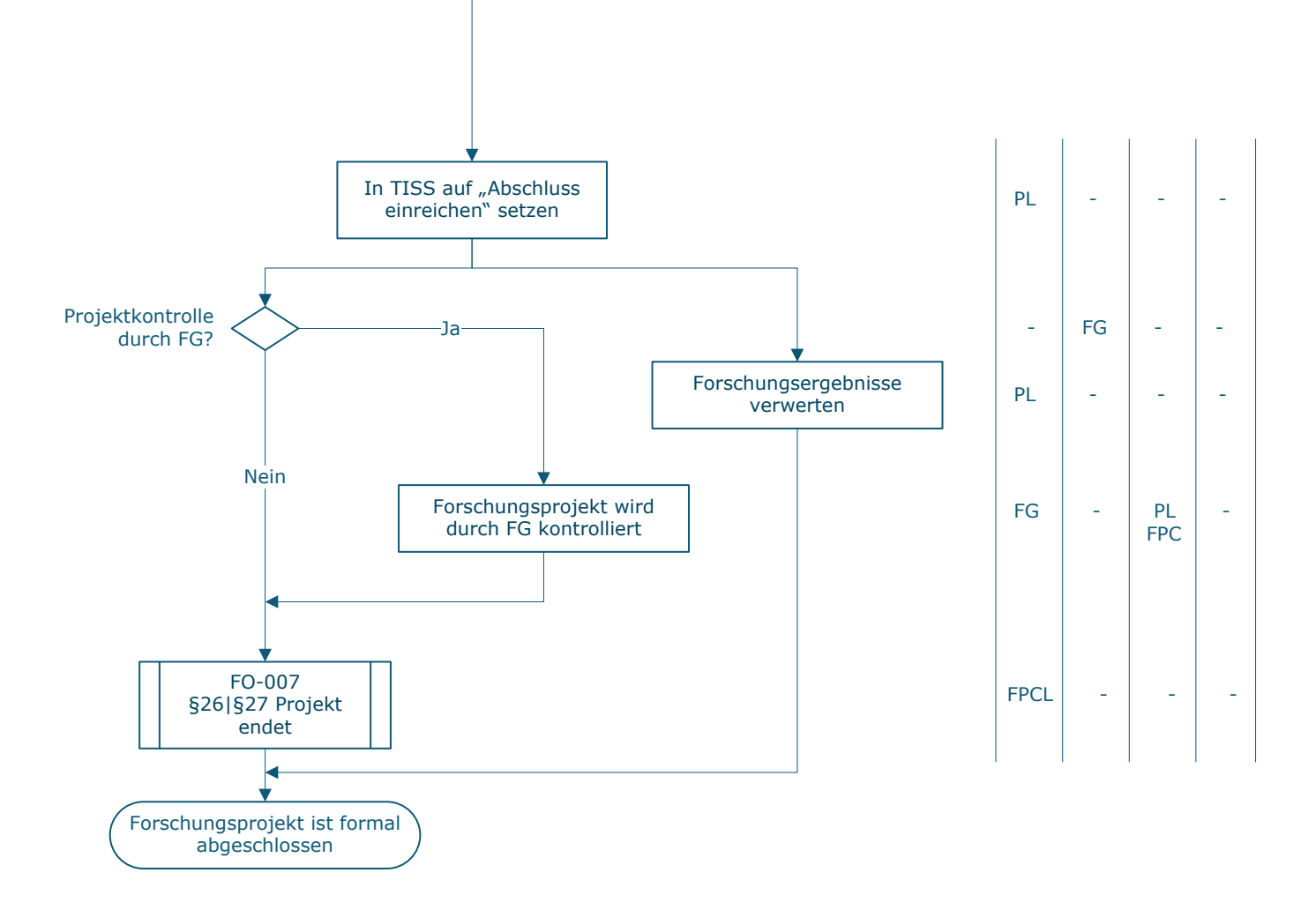

## **Legende**

- D … Durchführung
- E … Entscheidung M … Mitarbeit
- I … Information

**KC** … Key Control

\*) Freigabeberechtigung abhängig von der Vollmacht!

\_\_\_\_\_\_\_\_\_\_\_\_\_\_\_\_\_\_\_\_\_\_\_\_\_\_\_\_\_\_\_\_\_\_\_\_\_\_\_\_\_\_\_\_\_\_\_\_\_\_\_\_

 $\_$  , and the set of the set of the set of the set of the set of the set of the set of the set of the set of the set of the set of the set of the set of the set of the set of the set of the set of the set of the set of th

 $\_$  , and the set of the set of the set of the set of the set of the set of the set of the set of the set of the set of the set of the set of the set of the set of the set of the set of the set of the set of the set of th

\_\_\_\_\_\_\_\_\_\_\_\_\_\_\_\_\_\_\_\_\_\_\_\_\_\_\_\_\_\_\_\_\_\_\_\_\_\_\_\_\_\_\_\_\_\_\_\_\_\_\_\_

 $\_$  , and the set of the set of the set of the set of the set of the set of the set of the set of the set of the set of the set of the set of the set of the set of the set of the set of the set of the set of the set of th

\_\_\_\_\_\_\_\_\_\_\_\_\_\_\_\_\_\_\_\_\_\_\_\_\_\_\_\_\_\_\_\_\_\_\_\_\_\_\_\_\_\_\_\_\_\_\_\_\_

D … Dekan\_in DD … Datenschutz und Dokumentenmanagement FGDZ … Finanzen | FAG Girokontenbetreuung, Debitorenbuchhaltung und Zahlungsverkehr FOBL … Forschungsbereichtsleiter\_in FPC … Finanzen | FAB Projektcontrolling und Projektsupport FPCL … Finanzen | FAB Leitung Projektcontrolling und Projektsupport FG … Fördergeber IV … Institutsvorstand MA … Mitarbeiter\_in PA … Personaladministration PL … Projektleiter\_in RK … Rektorat SEK … Sekretär\_in

## **Prozessinformation**

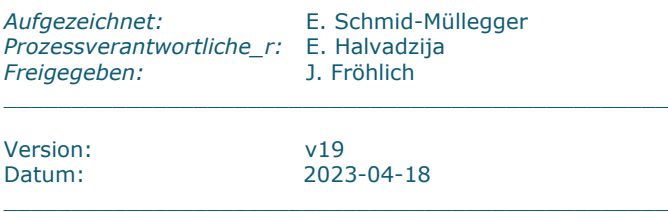